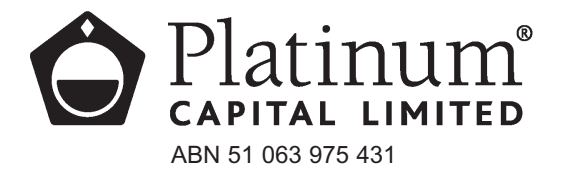

**All correspondence to:** Computershare Investor Services Pty Limited GPO Box 242 Melbourne Victoria 3001 Australia Enquiries (within Australia) 1300 855 080 (outside Australia) 61 3 9415 4000 Facsimile 61 3 9473 2118 www.computershare.com

Dear Shareholder

I am pleased to invite you to attend our Annual General Meeting and have enclosed a Notice of Meeting which sets out the items of business. The meeting will be held in the Thomas Keneally Room, Sydney Harbour Marriott Hotel, 30 Pitt Street, Circular Quay, Sydney NSW on Friday 19 October 2007 at 10.00am.

If you decide to attend the meeting, please bring this letter with you to facilitate registration at the meeting.

If you are unable to attend the meeting, you are encouraged to complete the enclosed Proxy Form. The Proxy Form should be returned in the reply paid envelope provided or faxed to our share registry on (03) 9473-2118 so that it is received by 10.00am on Wednesday 17 October 2007.

Corporate shareholders will be required to complete a "Certificate of Appointment of Representative" form to enable a person to attend on their behalf. A copy of this form may be obtained from our share registry Computershare Investor Services Pty Limited (see the contact details above), or at www.computershare.com.

Yours faithfully

M Halstead Company Secretary

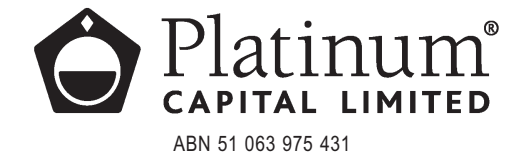

# Notice of Annual General Meeting

Notice is hereby given that the Annual General Meeting of the shareholders of Platinum Capital Limited will be held at the Thomas Keneally Room, Sydney Harbour Marriott Hotel, 30 Pitt Street, Circular Quay, Sydney NSW on Friday 19 October 2007 at 10.00am.

### **Business:**

Item 1 is not to be voted on

- 1. To receive and consider the Directors' Report for the year ended 30 June 2007, the Financial Report for that period and the Auditors' Report on these reports.
- 2. To resolve that the Remuneration Report, contained in the Directors' Report, be adopted. Note: this resolution is advisory only and does not bind the directors of the Company.
- 3. To declare a fully franked dividend of 10 cents per share, as recommended by the Directors.
- 4. To re-elect a Director. Mr Galt retires by rotation in accordance with the Company's Constitution and, being eligible, offers himself for re-election.
- 5. To re-elect a Director. Mr Halstead retires by rotation in accordance with the Company's Constitution and, being eligible, offers himself for re-election.

**By order of the Board**

M Halstead Company Secretary 10 September 2007

### **Voting Entitlements**

For the purpose of the Corporations Act, the Company has determined that all securities of the Company that are quoted securities at 7.00pm Australian Eastern Standard Time on Wednesday 17 October 2007 will be taken, for the purpose of the Meeting, to be held by the persons who hold them at the time.

### **Proxies**

A shareholder has the right to appoint a proxy, who need not be a shareholder of the Company. If a shareholder is entitled to two or more votes they may appoint two proxies and may specify the percentage or number of votes each proxy is appointed to exercise. The Proxy Form must be received by 10.00am on Wednesday 17 October 2007 and can be returned in the reply paid envelope provided, deposited at the share registry of the Company, Computershare Investor Services Pty Limited, located at Level 2, 60 Carrington Street, Sydney NSW 2000, sent by facsimile to Computershare on (03) 9473- 2118, or deposited at the Company's Registered Office, Level 8, 7 Macquarie Place, Sydney NSW 2000.

### **Other Information**

If you would like to submit a question prior to the AGM for it to be addressed at the AGM you may email your question to invest@platinum.com.au

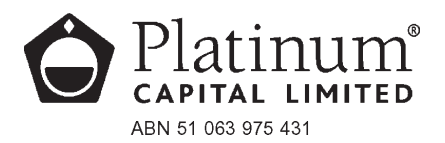

# Computershare

#### All correspondence to:

Computershare Investor Services Pty Limited GPO Box 2975 Melbourne Victoria 3001 Australia Enquiries (within Australia) 1300 855 080 (outside Australia) 61 3 9415 4000 Facsimile 61 2 8235 8150 web.queries@computershare.com.au www.computershare.com

# **Annual Report**

**Use a black pen. Where a choice is required, mark the box with an 'X'**

**A**

## **Annual Report Request**

**X**

The company will automatically mail you an Annual Report each year unless you elect otherwise.

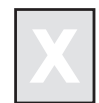

Please mark this box with an 'X' if you **DO NOT** wish to receive the company's Annual Report. You will, however, receive all other securityholder mailings including notices of meetings and proxy forms.

The Annual Report, other releases and general company information are also available on our website at www.platinumcapital.com.au.

The Corporations Act changed in June 2007 - the law now allows a company to communicate its Annual Report electronically and if a company determines to report in this way, shareholders will have to "opt-in" to receive a printed copy of the report.

Your Directors have determined, for the time being, to continue to send a printed Annual Report to shareholders.

If you DO NOT wish to receive a printed Annual Report please complete and return this form to the registry.

M Halstead Company Secretary

PMC

017525\_V2

**Please return the completed form in the envelope provided, or to the address opposite:**

Computershare Investor Services Pty Limited GPO Box 2975 Melbourne Victoria 3001 Australia

╉

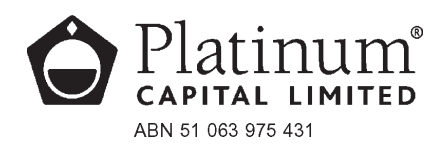

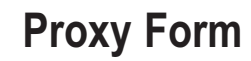

#### All correspondence to:

Mark this box with an 'X' if you have made any changes to your address details (see reverse)

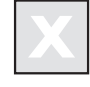

Computershare Investor Services Pty Limited GPO Box 242 Melbourne Victoria 3001 Australia Enquiries (within Australia) 1300 855 080 (outside Australia) 61 3 9415 4000 Facsimile 61 3 9473 2118 www.computershare.com

## **Appointment of Proxy**

I/We being a member/s of Platinum Capital Limited and entitled to attend and vote hereby appoint

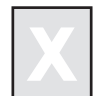

the Chairman of the Meeting (mark with an 'X') **OR** If you are not appointing the Chairman of the Meeting as your proxy please write here the full name of the individual or body corporate (excluding the registered Securityholder) you are appointing as your proxy.

or failing the individual or body corporate named, or if no individual or body corporate is named, the Chairman of the Meeting, as my/our proxy to act generally at the meeting on my/our behalf and to vote in accordance with the following directions (or if no directions have been given, as the proxy sees fit) at the Annual General Meeting of Platinum Capital Limited to be held at Thomas Keneally Room, Sydney Harbour Marriott Hotel, 30 Pitt Street, Circular Quay, Sydney NSW on Friday 19 October 2007 at 10.00 am and at any adjournment of that meeting.

 $\pmb{\times}$ 

**Voting directions to your proxy - please mark**

## **to indicate your directions**

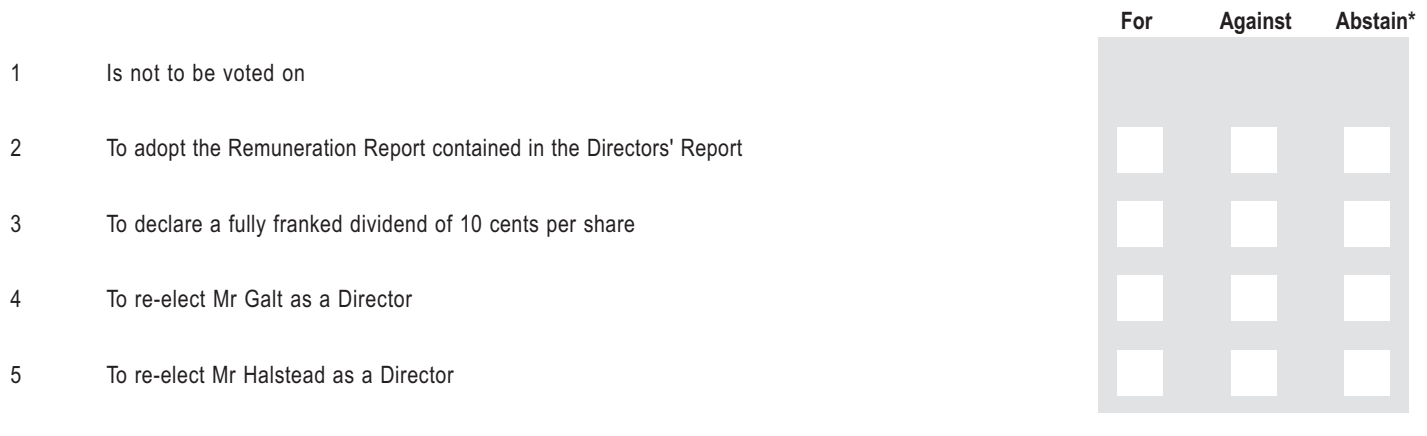

**The Chairman of the Meeting intends to vote undirected proxies in favour of each item of business.**

**\*** If you mark the Abstain box for a particular item, you are directing your proxy not to vote on your behalf on a show of hands or on a poll and your votes will not be counted in computing the required majority on a poll.

**PLEASE SIGN HERE This section** *must* **be signed in accordance with the instructions overleaf to enable your directions to be implemented.**

#### **Individual or Securityholder 1**

**Securityholder 2**

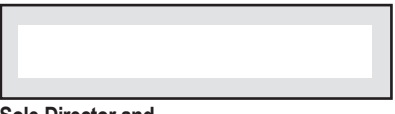

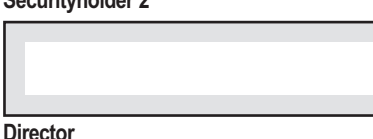

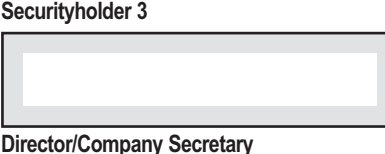

**Sole Director and**

**Sole Company Secretary**

**In addition to signing the Proxy form in the above box(es) please provide the information below in case we need to contact you.**

**Contact Name Contact Daytime Telephone** 

/ /

**Date**

# **How to complete this Proxy Form**

## **1 Your Address**

This is your address as it appears on the company's share register. If this information is incorrect, please mark the box and make the correction on the form. Securityholders sponsored by a broker (in which case your reference number overleaf will commence with an 'x') should advise your broker of any changes. **Please note, you cannot change ownership of your securities using this form.**

## **2 Appointment of a Proxy**

If you wish to appoint the Chairman of the Meeting as your proxy, mark the box. If the individual or body corporate you wish to appoint as your proxy is someone other than the Chairman of the Meeting please write the full name of that individual or body corporate in the space provided. If you leave this section blank, or your named proxy does not attend the meeting, the Chairman of the Meeting will be your proxy. A proxy need not be a securityholder of the company. Do not write the name of the issuer company or the registered securityholder in the space..

## **3 Votes on Items of Business**

You may direct your proxy how to vote by placing a mark in one of the three boxes opposite each item of business. All your securities will be voted in accordance with such a direction unless you indicate only a portion of voting rights are to be voted on any item by inserting the percentage or number of securities you wish to vote in the appropriate box or boxes. If you do not mark any of the boxes on a given item, your proxy may vote as he or she chooses. If you mark more than one box on an item your vote on that item will be invalid.

# **4 Appointment of a Second Proxy**

You are entitled to appoint up to two proxies to attend the meeting and vote on a poll. If you wish to appoint a second proxy, an additional Proxy Form may be obtained by telephoning the company's share registry or you may copy this form.

To appoint a second proxy you must:

- (a) on each of the first Proxy Form and the second Proxy Form state the percentage of your voting rights or number of securities applicable to that form. If the appointments do not specify the percentage or number of votes that each proxy may exercise, each proxy may exercise half your votes. Fractions of votes will be disregarded.
- (b) return both forms together in the same envelope.

## **5 Signing Instructions**

You must sign this form as follows in the spaces provided:

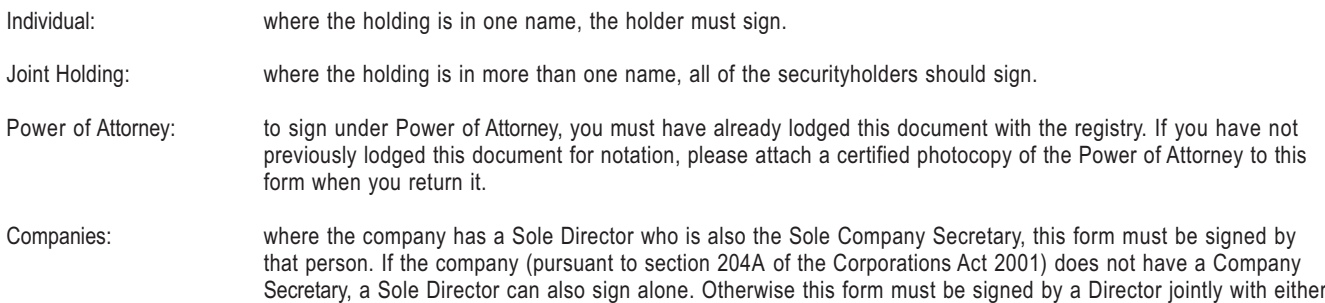

If a representative of a corporate Securityholder or proxy is to attend the meeting the appropriate "Certificate of Appointment of Corporate Representative" should be produced prior to admission. A form of the certificate may be obtained from the company's share registry or at **www.computershare.com**.

another Director or a Company Secretary. Please indicate the office held by signing in the appropriate place.

# **Lodgement of a Proxy**

This Proxy Form (and any Power of Attorney under which it is signed) must be received at an address given below no later than 48 hours before the commencement of the meeting at 10.00 am on Friday 19 October 2007. Any Proxy Form received after that time will not be valid for the scheduled meeting.

#### **Documents may be lodged using the reply paid envelope or:**

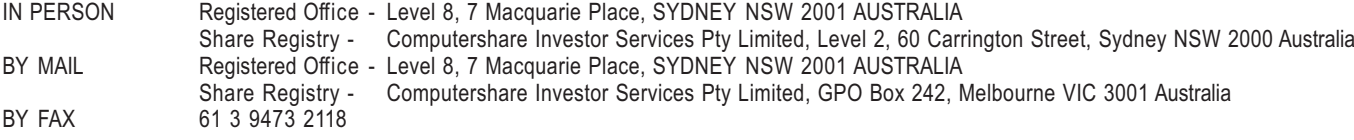